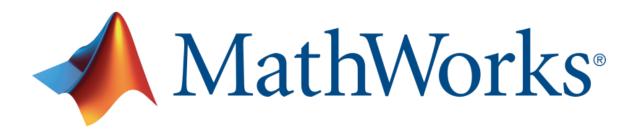

# MATLAB INSTALLATION GUIDE

Indian Institute Of Technology (BHU) Varanasi offers a Campus Wide License to MATLAB, Simulink, and companion products. All faculty, researchers, and students are eligible to download and install these products on their college computers as well as their personally-owned computers. Use the latest versions of MATLAB and Simulink and other MathWorks products to support your course work and research.

#### **Guide Content**

- MATLAB Portal Access
- Installing MATLAB & Simulink
- Tools
- Online Training Suite
- Product List R2022b

This section outlines the instructions on obtaining access to MATLAB. You will first need to associate to the Indian Institute Of Technology (BHU) Varanasi MATLAB Campus-Wide License and then install MATLAB.

To associate to the Campus-Wide License, open the Indian Institute Of **Technology (BHU) Varanasi MATLAB Portal** or simply scan the QR Code: https://tinyurl.com/MATLABIITBHUVARANASI

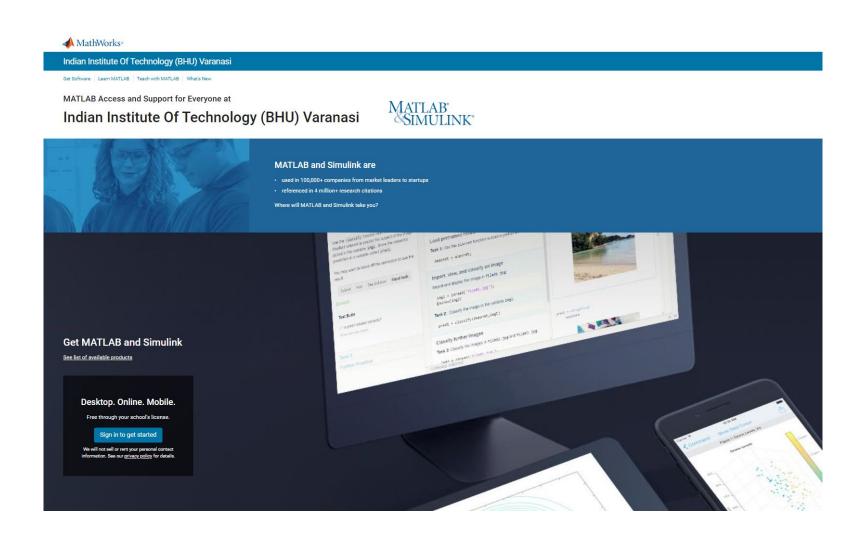

This section outlines the instructions on obtaining access to MATLAB. You will first need to associate to the Indian Institute Of Technology (BHU) Varanasi MATLAB Campus-Wide License and then install MATLAB.

- Click on Sign-In to get started
- Sign in using your MathWorks
  Account with your Indian Institute Of
  Technology (BHU) Varanasi email
  address.
- If you do not have a MathWorks Account with your Indian Institute Of Technology (BHU) Varanasi email address, click on Create Account

# Click to know more

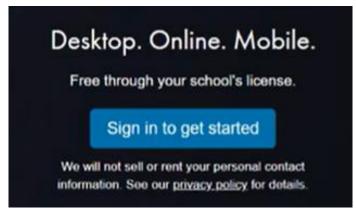

- Complete the steps to create your MathWorks Account
- Once logged in to the <u>Portal</u>, you would automatically be associated to the <u>Indian Institute Of Technology</u> (BHU) Varanasi MATLAB Campus-Wide License.

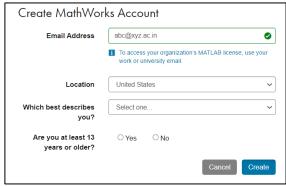

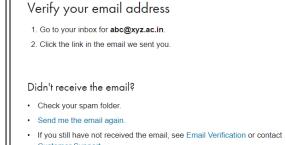

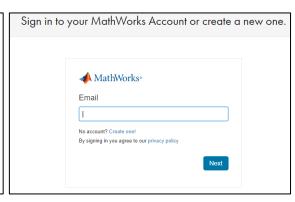

This section outlines the instructions on obtaining access to MATLAB. You will first need to associate to the Indian Institute Of Technology (BHU) Varanasi MATLAB Campus-Wide License and then install MATLAB.

# Steps to Install MATLAB:

- Click the download button for the current release. (Users can also download previous releases here).
- Choose a supported platform (Windows / Mac / Linux) and download the installer.
- Run the installer.
- In the installer, select Log in with a MathWorks Account and follow the online instructions.
- When prompted to do so, select the Academic Total Headcount license labeled Individual.
- Select the products you want to download and install. You can add products later as well.
- After downloading and installing your products, keep the Activate MATLAB checkbox selected and click Next.
- Select "Activate automatically using the internet."
- Log into your MathWorks account
- Select the Academic Total Headcount license labeled Individual.
- Click "Finish" to complete the activation process.

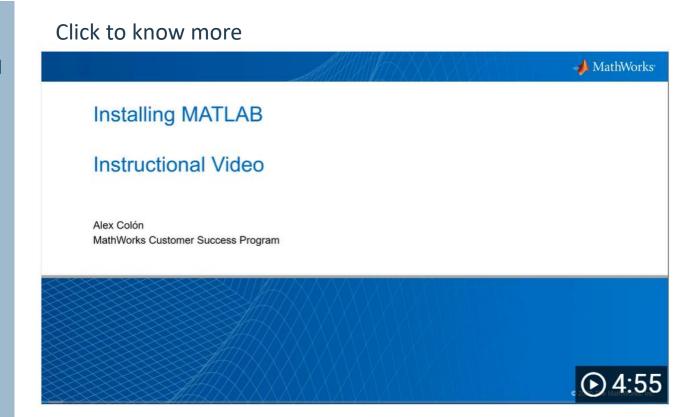

Several **cloud-based tools** are available to the faculty, students and researchers such as:

MATLAB Online - Use MATLAB in a web browser without installing, configuring, or managing any software.

MATLAB Mobile - Evaluate MATLAB commands, create and edit files, visualize data, and view results – all from your iPhone, iPad, or Android device.

MATLAB Drive - MATLAB Drive provides a common cloud-based storage location for your MATLAB file.

Learn to Use MATLAB and Simulink\_- MATLAB Onramp, Simulink Onramp and Deep Learning Onramp (free 2-hour overview of MATLAB) and other course offerings.

MATLAB Help - Provides link to installation support and documentation.

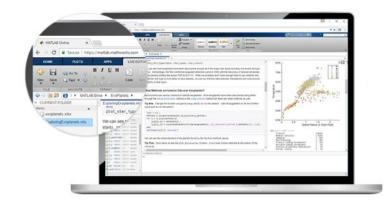

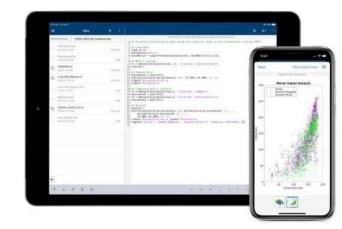

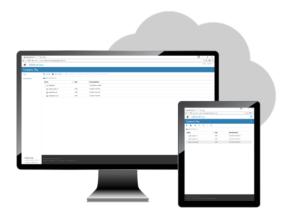

# Get started with MATLAB & Simulink using the Online Training Suite with On-Ramp and Focused courses

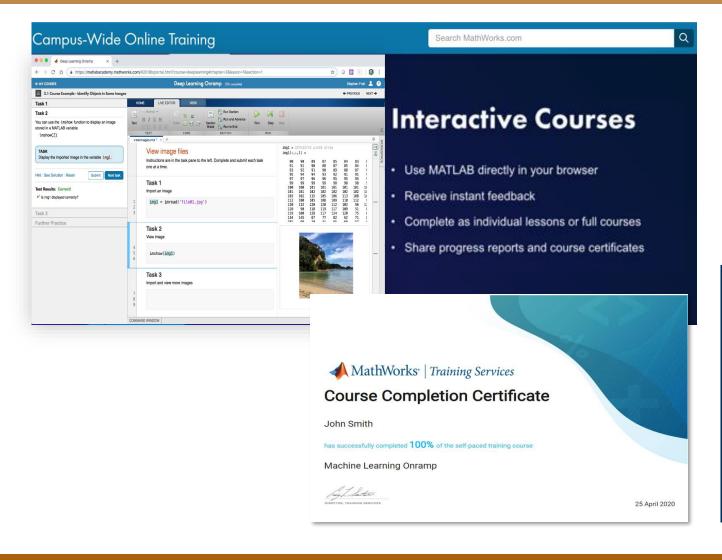

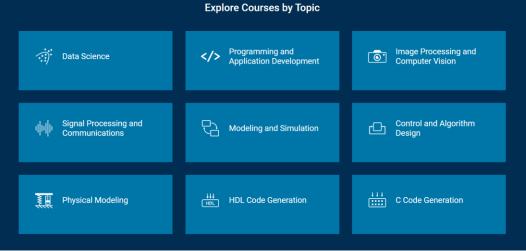

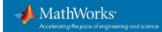

# Products on Campus-Wide Licenses sold after R2022b

#### Organized Alphabetically

5G Toolbox Aerospace Blockset Aerospace Toolbox Antenna Toolbox Audio Toolbox Automated Driving Toolbox AUTOSAR Blockset Bioinformatics Toolbox Bluetooth Toolbox Communications Toolbox Computer Vision Toolbox Control System Toolbox Curve Fitting Toolbox Data Acquisition Toolbox Database Toolbox Datafeed Toolbox DDS Blockset Deep Learning HDL Toolbox

Deep Learning Toolbox DSP HDL Toolbox DSP System Toolbox Econometrics Toolbox Embedded Coder Filter Design HDL Coder Financial Instruments Toolbox

Financial Toolbox Fixed-Point Designer Fuzzy Logic Toolbox Global Optimization Toolbox GPU Coder

HDL Coder **HDL** Verifier

Image Acquisition Toolbox Image Processing Toolbox Industrial Communication Toolbox Instrument Control Toolbox Lidar Toolbox

LTE Toolbox Mapping Toolbox MATLAB MATLAB Coder MATLAB Compiler MATLAB Compiler SDK MATLAB Grader

MATLAB Parallel Server MATLAB Production Server MATLAB Report Generator MATLAB Web App Server Medical Imaging Toolbox Mixed-Signal Blockset

Model Predictive Control Toolbox Model-Based Calibration Toolbox

Motor Control Blockset Navigation Toolbox Online Training Suite Optimization Toolbox Parallel Computing Toolbox Partial Differential Equation

Phased Array System Toolbox Polyspace Bug Finder Polyspace Code Prover Powertrain Blockset

Predictive Maintenance Toolbox Radar Toolbox

Reinforcement Learning Toolbox Requirements Toolbox

RF Blockset

Toolbox

RF Toolbox RF PCB Toolbox

Risk Management Toolbox

Roadrunner Roadrunner Asset Library Roadrunner Scenario Roadrunner Scene Builder

Robotics System Toolbox Robust Control Toolbox ROS Toolbox

Satellite Communications Toolbox Sensor Fusion and Tracking

Toolbox SerDes Toolbox

Signal Processing Toolbox Signal Integrity Toolbox SimBiology

SimEvents Simscape

Simscape Battery Simscape Driveline Simscape Electrical Simscape Fluids Simscape Multibody

Simulink Simulink 3D Animation

Simulink Check

Simulink Code Inspector Simulink Coder

Simulink Compiler Simulink Control Design Simulink Coverage

Simulink Design Optimization Simulink Design Verifier

Simulink Desktop Real-Time Simulink PLC Coder

Simulink Real-Time Simulink Report Generator

Simulink Test

SoC Blockset Spreadsheet Link

Stateflow

Statistics and Machine Learning

Toolbox Symbolic Math Toolbox

System Composer System Identification Toolbox

Text Analytics Toolbox

**UAV Toolbox** 

Vehicle Dynamics Blockset Vehicle Network Toolbox Vision HDL Toolbox Wavelet Toolbox Wireless HDL Toolbox

Wireless Testbench WLAN Toolbox

Products new to Campus-Wide Licenses as of this release in BOLD

© 2022 The MathWorks, Inc. MATLAB and Simulink are registered trademarks of The MathWorks, Inc. See mathworks.com/trademarks for a list of additional trademarks. Other product or brand names may be trademarks or registered trademarks of their respective holders.

mathworks.com

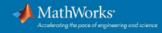

### Products on Campus-Wide Licenses sold after R2022b

Organized by Application MATLAB Product Family

MATLAB MATLAB Compiler MATLAB Compiler SDK MATLAB Production Server MATLAB Web App Server

Code Generation Embedded Coder Filter Design HDL Code Fixed-Point Designer GPU Coder HDL Coder HDL Verifier MATLAB Coder

MATLAB Parallel Server Parallel Computing Toolbox

Database Toolbox MATLAB Report Generator

nulink Product Family

Simulink Compiler

AUTOSAR Blockset DDS Blockset Embedded Code Fixed-Point Designer HDL Coder Simulink Code Inspector

Simulink Coder

Simulink PLC Coder

Physical and Event-Based Modeling

SimEvents Simscape Battery Simscape Driveline Simscape Electrica Simscape Fluids

Simscape Multibody Simulink 3D Animation

> Real-Time Simulation and Testing Simulink Desktop Real-Time

Simulink Real-Time

Simulink Report Generator

System Composer

Polyspace Bug Finder

Polyspace Code Prover Simulink Check

on, Validation, and Test (cont.)

Simulink Coverage Simulink Design Verifier Requirements Toolbox Simulink Test

Application Products

Aerospace Blockset Aerospace Toolbox UAV Toolbox

Deep Learning Toolbox Deep Learning HDL Toolbox Predictive Maintenance Toolbox Reinforcement Learning Toolbox Statistics and Machine Learning Toolbox Text Analytics Toolbox

Automated Driving Toolbox AUTOSAR Blockset Model-Based Calibration Toolbox Powertrain Blockset RoadRunne RoadRunner Asset Library

Vehicle Dynamics Blocksel Vehicle Network Toolbox

Automated Driving Toolbox Navigation Toolbox RoadRunner RoadRunner Asset Library Roadrunner Scenario Roadrunner Scene Builder Robotics System Toolbox

ROS Toolbox Sensor Fusion and Tracking Toolbox **UAV Toolbox** 

Polyspace Bug Finder

Polyspace Code Prover

Bioinformatics Toolbox SimBiology

Database Toolbox Datafeed Toolbox Econometrics Toolbox Financial Instruments Toolbox Financial Toolbox Risk Management Toolbox Spreadsheet Link

Control System Toolbox

Fuzzy Logic Toolbox Model Predictive Control Toolbox Motor Control Blockset Predictive Maintenance Toolbox Reinforcement Learning Toolbox

Robust Control Toolbox Simulink Control Design Simulink Design Optimization

Deep Learning HDL Toolbox Filter Design HDL Coder Fixed-Point Designer HDL Coder HDL Verifier SoC Blockset Vision HDL Toolbox Wireless HDL Toolbox DSP HDL Toolbox

Computer Vision Toolbox Image Processing Toolbox Lidar Toolbox Medical Imaging Toolbox

Curve Fitting Toolbox Global Optimization Toolbox Mapping Toolbox

Optimization Toolbox Partial Differential Equation Toolbox Symbolic Math Toolbox

Antenna Toolbox Mixed-Signal Blockset RF Blockset RF Toolbox RF PCB Toolbox SerDes Toolbox Signal Integrity Toolbox

Audio Toolbox DSP System Toolbox Phased Array System Toolbox Radar Toolbox Signal Processing Toolbox Wavelet Toolbox

Data Acquisition Toolbox Image Acquisition Toolbox Instrument Control Toolbox Industrial Communication Toolbox Vehicle Network Toolbox

5G Toolbox

Communications Toolbox LTE Toolbox Satellite Communications Toolbox WI AN Toolbox Bluetooth Toolbox Wireless Testbench

MATLAB Grader Online Training Suite

© 2022 The MathWorks, Inc. MATLAB and Simulink are registered trademarks of The MathWorks, Inc. See matheo Other product or brand names may be trademarks or registered trademarks of their respective holders.

mathworks.com